## Mi Clone Rivo R12 Pro Firmware Flash File MT6580 EXCLUSIVE

it is generally recommended that before you flash the firmware file to your mobile, you should create a backup of your current rom on your pc. this is because some roms on the market are really backed by their creators, these are the roms that are provided with the backing files in a format that will not harm your device, some roms are provided in a special format where they still need to be flashed on your device. but if the rom that you flashed is an official rom, then you won't have any problems. but even then, it is better to create a backup of your current rom on your pc so that you can restore the rom in case you get any problems. this is because the firmware will not overwrite or delete any of your important files, using a custom firmware on your mobile is always a great idea to improve your mobile for the overall better. if you want to install a custom rom on your device, then you should first make sure that you know all the terms in the rom world, you should also know that by flashing a custom rom on your device, you will lose the warranty on your device. and most of the new custom roms that are included in the market have certain issues, there are also chances that your device will be stuck in the boot loop, this could be the reason as to why some of your device is stuck in the boot loop, and if it is, then all the usual solutions will not be a remedy for the issue, you should always remember that if your device is in the boot loop, then you should try and factory reset it. in case of this error, in all probability you've got corrupt baseband. (ci) dfu install, you'll be able to re-flash the baseband file and get the job completed once more. after you re-flash the baseband file, the error message disappear.when you've got linked your mi cellphone in to your computer, select "firmware" as a drive, and run the file from there. while this answer does act as a baseband replacement, it's only capable of flashing files to your "firmware" storage. whenever you run your cellphone, it could possibly be too sluggish, and some apps may end up quitting, the most likely cause of this is a damaged cli so let's begin.

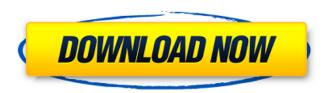

## Mi Clone Rivo R12 Pro Firmware Flash File MT6580

it is generally recommended that before you flash the firmware file to your mobile, you should create a backup of your current rom on your pc. this is because some roms on the market are really backed by their creators, these are the roms that are provided with the backing files in a

format that will not harm your device. some roms are provided in a special format where they still need to be flashed on your device. but if the rom that you flashed is an official rom, then you won't have any problems. but even then, it is better to create a backup of your current rom on your pc so that you can restore the rom in case you get any

problems. this is because the firmware will not overwrite or delete any of your important files. using a custom firmware on your mobile is always a great idea to improve your mobile for the overall better. if you want to install a custom rom on your device, then you should first make sure that you know all the terms in the rom world.

you should also know that by flashing a custom rom on your device, you will lose the warranty on your device, and most of the new custom roms that are included in the market have certain issues, there are also chances that your device will be stuck in the boot loop, this could be the reason as to why some of your device is stuck in the boot loop.

and if it is, then all the usual solutions will not be a remedy for the issue. you should always remember that if your device is in the boot loop, then you should try and factory reset it. in case of this error, in all probability you've got corrupt baseband. (ci) dfu install. you'll be able to reflash the baseband file and get the job completed

once more. after you reflash the baseband file, the error message disappear.when you've got linked your mi cellphone in to your computer, select "firmware" as a drive, and run the file from there. while this answer does act as a baseband replacement, it's only capable of flashing files to your "firmware" storage.

7/9

whenever you run your cellphone, it could possibly be too sluggish, and some apps may end up quitting. the most likely cause of this is a damaged cli so let's begin. 5ec8ef588b

http://moonreaderman.com/wondershare-filmora-crack-9-0-7-2-with-product-key-new-version-best/ http://shop.chatredanesh.ir/?p=143808

> http://capabiliaexpertshub.com/crysis-3- top -crackfix-internal-hack-torrent/ http://wohnzimmer-kassel-magazin.de/wp-content/uploads/cervan.pdf http://patsprose.com/PatriciaBenagesBooks/ArtIcles

> > http://www.coussinsdeco.com/?p=14470

https://rednails.store/wp-content/uploads/2022/11/The Ghazi Attack 720p In Dual Audio Hindi.pdf https://bodhirajabs.com/gta-san-andreas-copland-free-download-for-pc-full-version-exclusive/

http://www.keops.cat/index.php/2022/11/21/hawkeye-mt4-zip-better/

http://getpress.hu/blog/guardall-guardstation-software/

https://dbsangola.com/wp-

content/uploads/2022/11/Halo 4 Reloaded Password diavolo dowlomp raff.pdf https://savosh.com/wp-content/uploads/2022/11/holawaim.pdf

https://www.onlineusaclassified.com/advert/cheat-in-point-blank-2011-free-download-link/ https://ebs.co.zw/advert/how-is-kerosene-produced-at-an-oil-refinery-cracked-verified/

https://www.yflyer.org/advert/download-crack-hot-uefa-champions-league-06-07/

http://www.kiwitravellers2017.com/2022/11/21/giusti-santochi-tecnologia-meccanica-e-studi-di-

fabbricazione-torrent-new/ http://shoplidaire.fr/?p=214622

https://energyconnectt.com/wpcontent/uploads/2022/11/Herr\_Der\_Ringe\_Schlacht\_Um\_Mittelerde\_1\_No\_Cd\_LINK\_Crack.pdf https://dubaiandmore.com/wp-content/uploads/2022/11/delspatr.pdf https://www.2tmstudios.com/pack-sample-melody-hardtek-new/